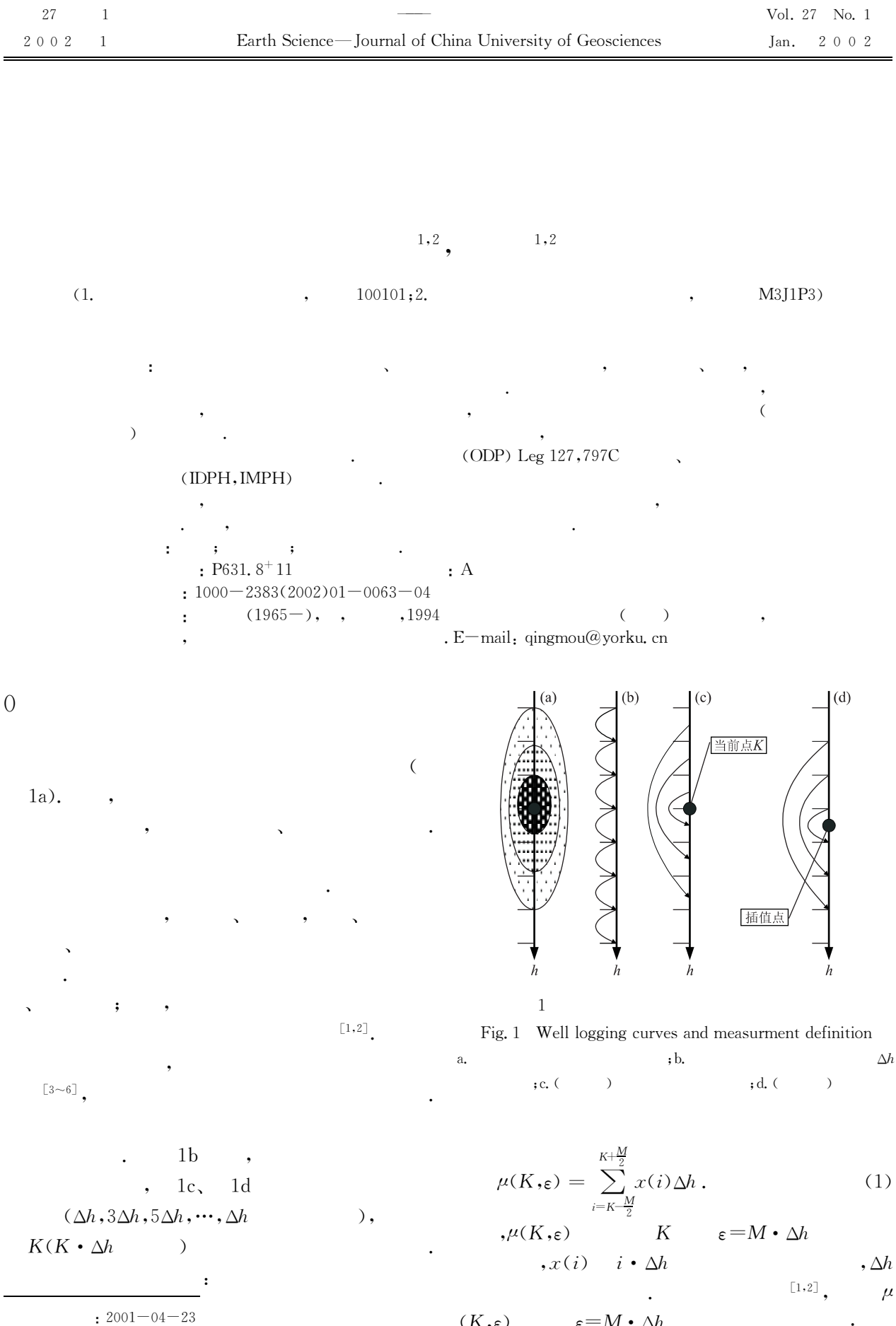

(D49774237).

÷.

 $(K,\varepsilon)$   $\varepsilon=M\cdot\Delta h$ 

 $\cdot$ 

 $(M\Delta h)$ 

 $\sqrt{2}$ 

 $(\mu)$ 

 $\lg\varepsilon$ 

345 m,

 $,M$ 

 $\mathfrak{Z}$ 

 $\alpha(K)$ 

 $\overline{2}$ 

 $2)$ ,

 $\alpha(K)$ 

 $\overline{ }$ ,

 $7.1 \text{ m}$ )

 $3, 5,$ 

 $\bullet$ 

**IDPH** 

 $\sqrt{2}$ 

 $\overline{C}$ 

 $,M$ 

 $\ddot{\phantom{a}}$ 

 $\mathcal{L}$ 

 $\left($ 

.  $\alpha(K)$ 

 $\sqrt{2}$  $\ddot{\phantom{0}}$ 

 $\alpha(K) > 1$ ,

 $\ddot{\phantom{0}},$ 

 $\frac{1}{3}$  4  $\overline{2}$ 

 $\hspace{0.1cm}$  )

 $(d)$ 

 $\overline{0}$  $\mathbf{1}$ 

 $(IDDH;$ 

 $,\alpha(K)$ 

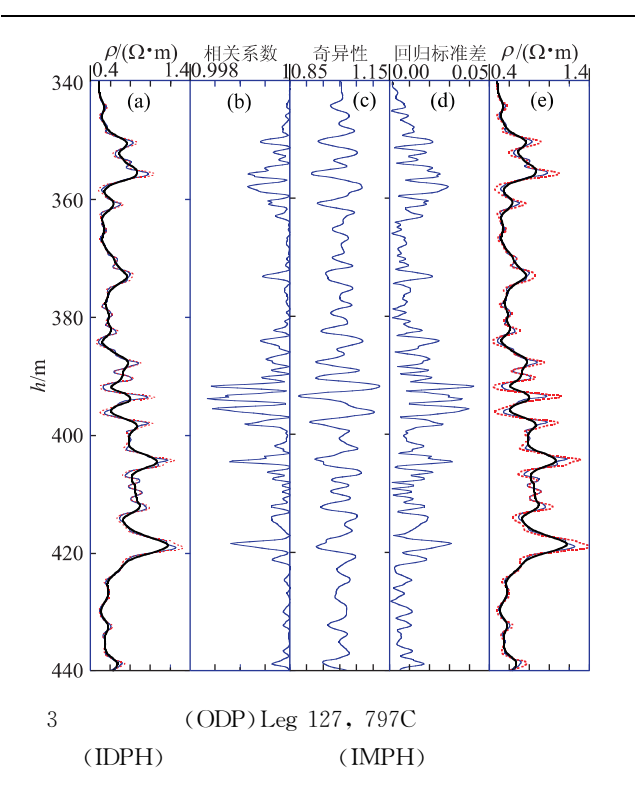

Fig. 3 Deep and middle induced conductivity (IDPH, IMPH) of ODP Leg 127, Hole 797C original and corrected curves

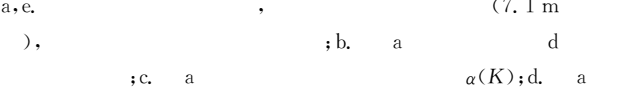

## $\overline{2}$ IDPH, IMPH

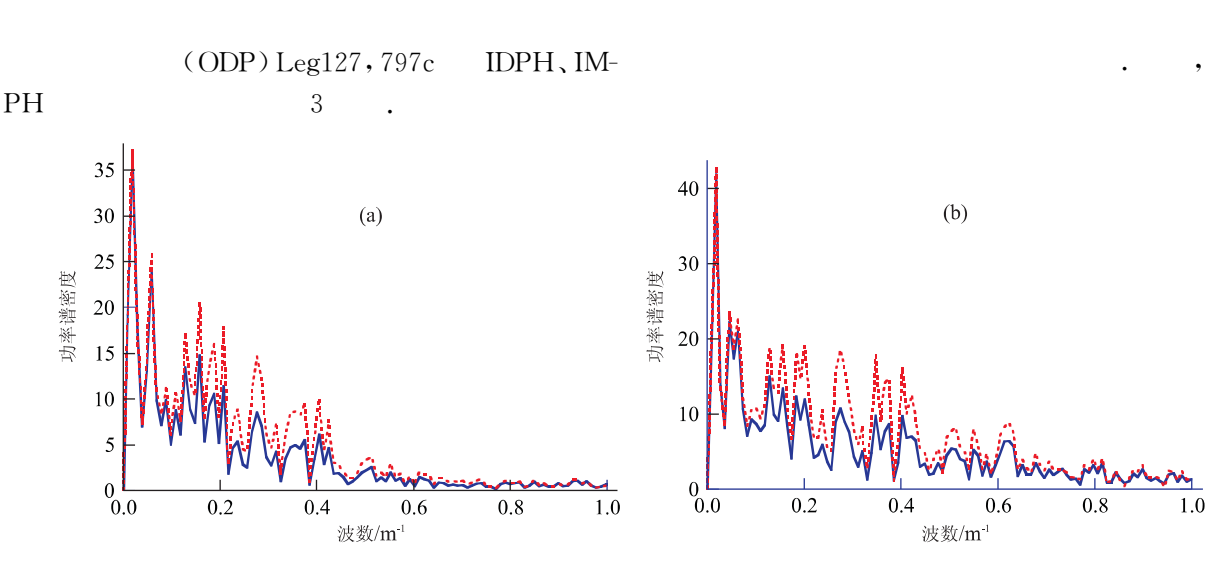

3

 $\cdot$ 

 $3a$ **IDPH**  $71\,$  $\overline{(\ }$  $\lambda$  $3c$  $\alpha(K)$ ,  $,\alpha(K)$  $\alpha(K) > 1$  $\mathbf{1}$  $\alpha(K)$  < 1  $;\alpha(K)=1$  $2<sub>b</sub>$  $_{\alpha}(K)$  $0.998,$ 1.  $2d$  $\alpha(K)$ **IMPH**  $3e$ 

**IMPH** 71  $,$  $3<sub>e</sub>$  $3a$ 

$$
\mathcal{L}^{\mathcal{L}}(\mathcal{L}^{\mathcal{L}}(\mathcal{L}
$$

$$
\begin{array}{ccccccccc}\n3a, & 3e & & & & \cdot & & & \\
& & & 4a, b & . & 4 & .\n\end{array}
$$

ŀ,

 $\overline{M}$  $\overline{(\ }$  $1)$ Windows(WIN32) ÷  $\left[\begin{smallmatrix}1\end{smallmatrix}\right]$ 

 $[J].$ 

 $847 - 855$ .

Wang H N, Li Z B, Yang S D, et al. Regularized algorithm for enhancement of vertical resolution of natural gamma-log [J]. Acte Geophysica Sinica, 1997, 40(6):  $847 - 855$ .

 $\left[\begin{matrix}2\end{matrix}\right]$  Qian Y X, Zhong X S. Thin bed information resolution of well-logs and its application [J]. Log Analyst, 1999,

 $40(1)$ : 31-38.

5

 $.1997.40(6)$ 

- [3] Donald L T. Fractals and chaos in geology and geophysics [M]. Second Edition. London: Cambridge University Press, 1997. 398.
- $\lceil 4 \rceil$  Pape H, Clause C, Iffland J. Variation of permeability with porousity in sandstone diagenesis interpreted with a fractal ore space mode [J]. Pure and Applied Geophysics, 2000, 157: 603-619.
- [5] Cheng Q M. Multifractal interpolation  $\lceil A \rceil$ . In: Lippard S J, Nass A, Sinding L, eds. 5th annual conference [LAMG'99] proceedings: international association of mathematical geology  $\lceil C \rceil$ . Norway: Trondheim, 1999.  $245 - 250$ .
- [6] Shiao T W, Hu D J. The fractal characteristics of subsurface wireline logs of Tertiary strata in offshore Taiwan — a preliminary study [J]. Petroleum Geology of Taiwan, 1992, 27: 225-236.

## **Fractal Correction of Well Logging Curves**

Li Qingmou<sup>1,2</sup>, Cheng Qiuming<sup>1,2</sup>

(1. Geophysical Research Institute, Chinese Academy of Sciences, Beijing 100101, China; 2. Department of Earth & Atmospheric Science, York University, Toronto M3J1P3, Canada)

**Abstract**: Accurate measurement of actual geophysical properties, with well logging curves, for thin layers and thin alternate layers is of great importance to the identification and interpretation of oil beds, and especially to the processing and interpretation of geophysical well logging data from the continental oil beds. In this paper, the authors present a definition of well logging measurement. The fractal theory shows an exponential relationship that is present between measure and scale. This exponential relationship can be used to obtain or reconstruct well logging curves, reflecting the local variation structure of the well logging curves and amending some errors in such surveying measurements as stratigraphic sliding average caused by the well logger. This method has been tested with the intermediate- and deep-induction electrical-conductivity well-logging curves obtained from Ocean Drilling Project (ODP), Leg 127, 979C hole. The comparison between the original and corrected well logging curves and their corresponding power spectral curves indicates that the corrected well logging curves are more effective than the original well logging curves in the resolution enhancement, because the corrected well logging curves eliminate part of the interferences from their neighboring strata and contain more frequency spectral components. Therefore, the fractal corrected method can be employed to increase the resolution of the well logging curves to detect thin stratigrahic layers.

Key words: fractal; well logging of thin layer; correction of well logging curve.